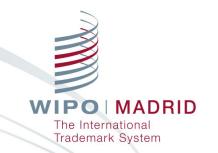

# Deep Dive: The Madrid System Online Services

Madrid System Webinar

Olivier Pierre
Madrid Information and Promotion
Division

Geneva November 11, 2020

### How to use GoToWebinar

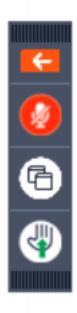

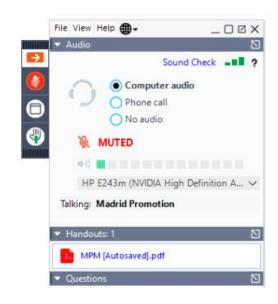

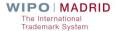

### Structure of the Webinar

- Presentation: Interactive questions during the webinar
- Questions and answers session at the end
- Presentation slides available for download
- Recording will be uploaded on the Madrid Webinar page
- Short survey to provide feedback

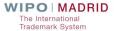

### Online Resources and E-Services

- The Madrid website provides information on how to search before filing, file an application, monitor and manage your registration, and how to pay your fees.
- We have developed educational content to help you understand the Madrid System with <u>'How-to' video</u> <u>tutorials</u> and monthly <u>webinars</u>.
- The best way to access the <u>Madrid e-services</u> is through the WIPO IP Portal.

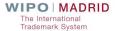

### Introduction to the WIPO IP Portal

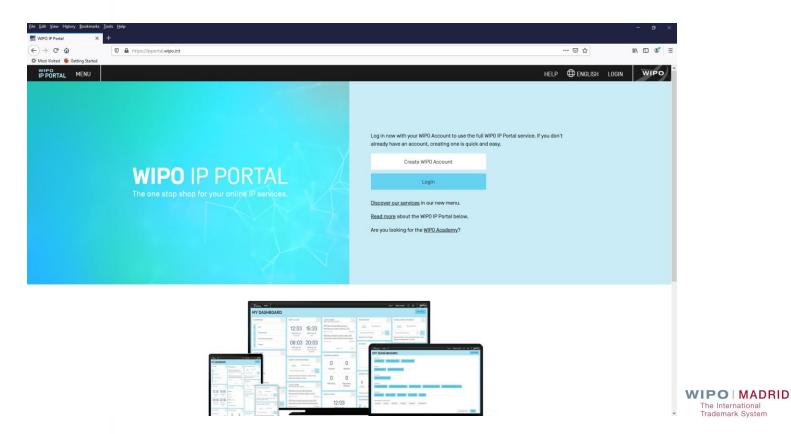

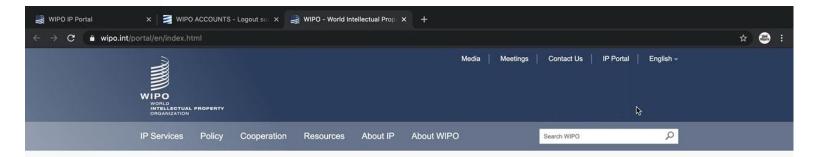

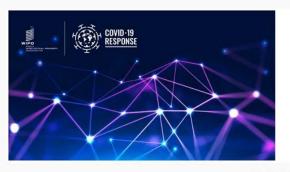

#### New Tracking Tool for IP Policy Information During COVID-19 Pandemic

WIPO's new COVID-19 IP Policy Tracker database collects and collates intellectual property policy changes or other measures being implemented by member states in their response to the global pandemic.

[All news]

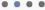

#### WIPO's COVID-19 response

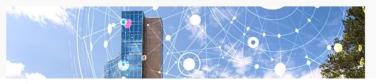

#### **Director General**

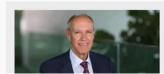

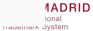

### Online Resources and E-Services

Madrid e-services are available to assist you at each stage of your mark's lifecycle

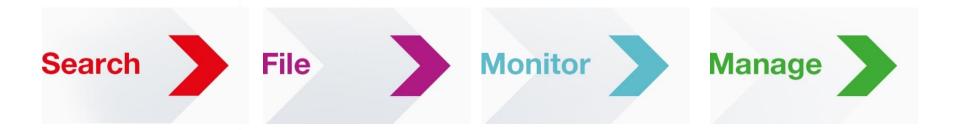

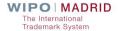

# SearchFileMonitorManage

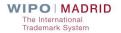

### Search

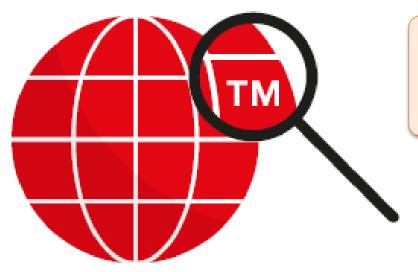

Check if similar marks already exist in your target markets

Search the Global Brand Database

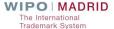

### Global Brand Database

- More than 40 million records from 55 national and international collections
- Downloadable search results and records
- Easy to search
- Automatic search suggestions
- Unique AI-powered image search for similar brands

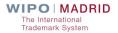

### Question

■ Can you find information on national registrations in countries that are <u>not</u> members of the Madrid System

- Yes
- No

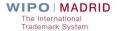

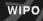

Perform a trademark search by text or image in brand data from multiple national and international sources, including trademarks, appellations of origin and official emblems. V: 2019-11-07 21:43

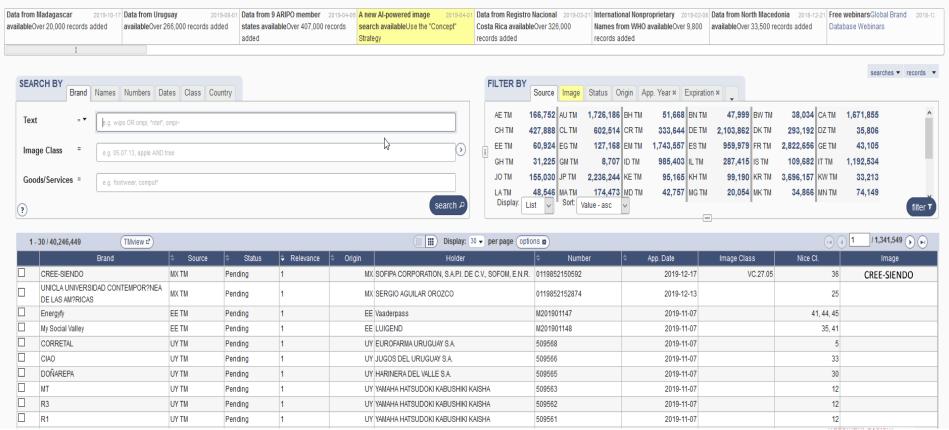

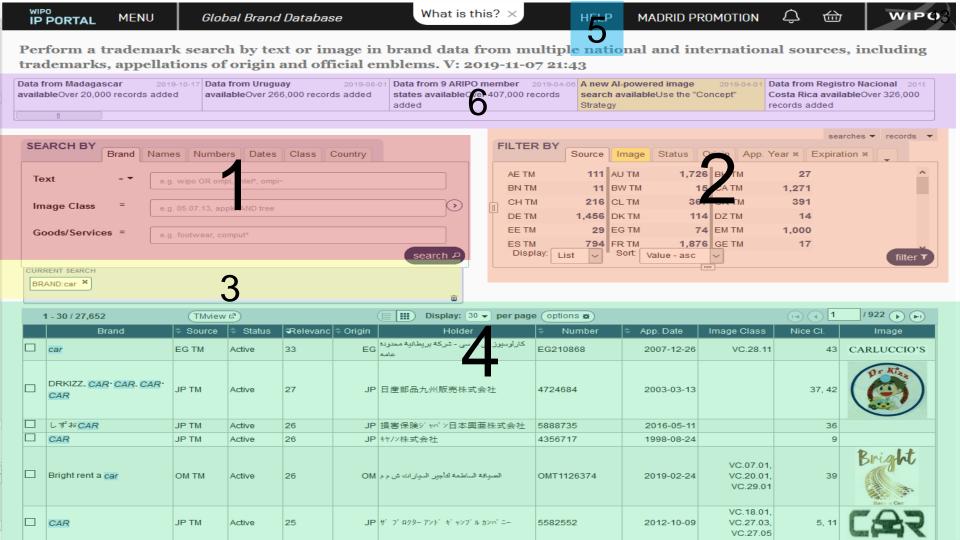

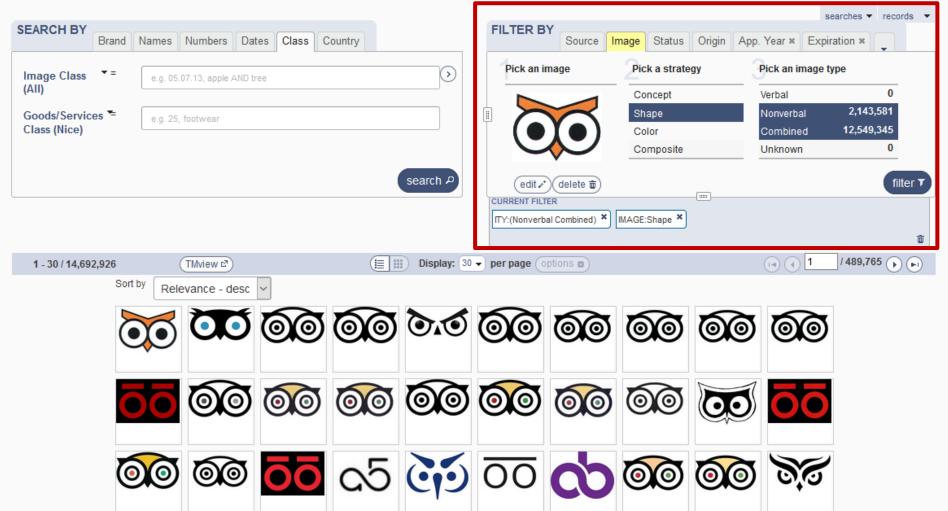

### Sample 1

Composite

delete 🖮

Unknown

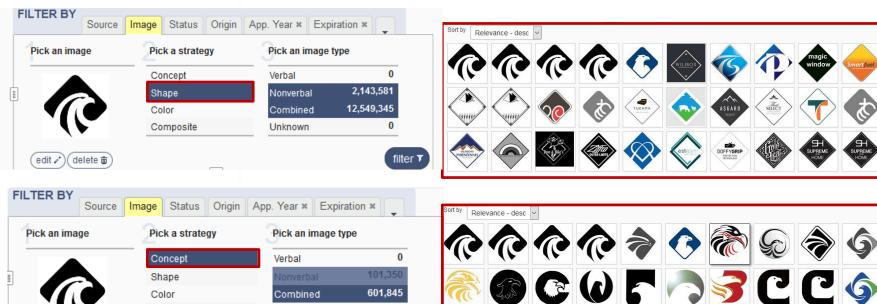

filter 7

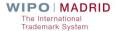

# Sample 2

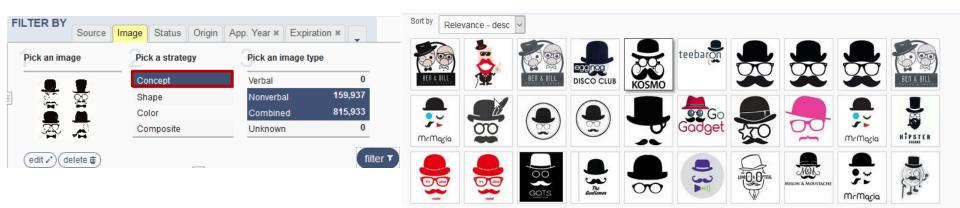

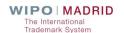

# SearchFileMonitorManage

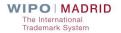

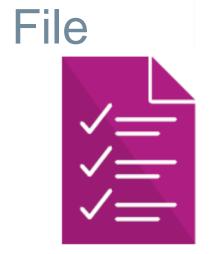

# Madrid Goods & Services Manager

Compile the list of goods and services you want covered by your registration

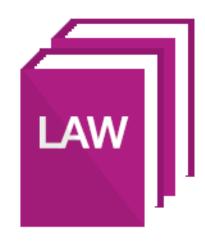

# Member Profiles Database

Learn about trademark rules and procedures of Madrid System members

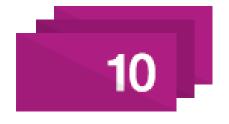

# Fee Calculator

Estimate the cost of your international trademark registration

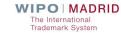

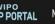

MENU

Madrid Application Assistant

HELP

CAROLE PASTORELLI

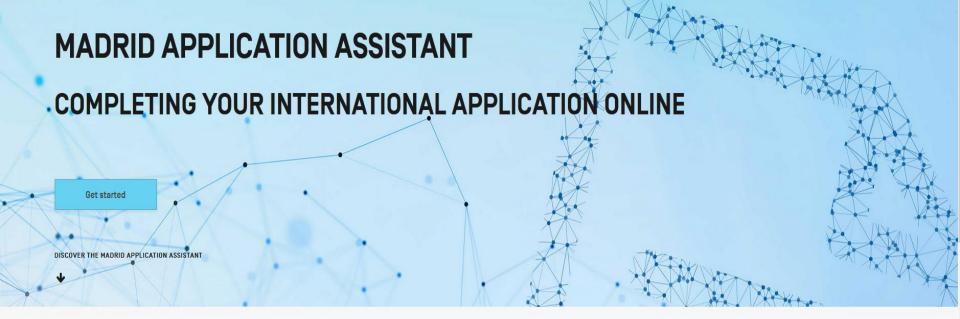

#### WHAT IS THE MADRID APPLICATION ASSISTANT?

The Madrid Application Assistant is an electronic version of the official MM2 form that you must use to file an international application under the Madrid System.

The Madrid Application Assistant records all the information required to complete an international application in an intuitive and linear manner. Once completed, the international application will be made available in a PDF format ready for you to submit to the Office of origin for certification.

#### WHY USE THE MADRID APPLICATION ASSISTANT?

Information required for your international application can be imported directly from the Office of origin's national/regional trademarks database. This not only saves time and effort, but also reduces the risk of irregularities, thus making the process of filing an international application more efficient and accurate.

WIPO recommends using the Madrid Application Assistant to complete international applications where online filling is not made available by the Office of origin.

#### BENEFITS OF THE MADRID APPLICATION ASSISTANT

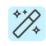

#### SIMPLE PROCESS

Retrieve essential information concerning your <u>basic mark</u> directly from the database of your Office of origin.

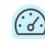

#### **FASTER COMPLETION**

Fill in your application following our step by step process and ensure accuracy of the captured data.

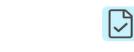

#### VALIDATED DATA

Get your list of goods and services checked for classification and translated automatically

#### **GET STARTED**

Your Office may offer the services of Madrid e-Filing or its own online filing solutions. In that case, the services of WIPO's Madrid Application Assistant will not be available to you. Learn more about the Madrid e-Filing services.

Search your Office of origin

Australia

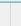

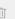

Visit our dedicated page for an overview on how to file your international application under the Madrid System.

The IP Office of Australia requires mandatory use of the Madrid e-Filing service. Visit the Madrid Member Profiles Database for further information on filing your international application online.

### Question

■ If I select Australia as an Office of Origin, will I have access to the Madrid Application Assistant?

Yes

No

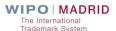

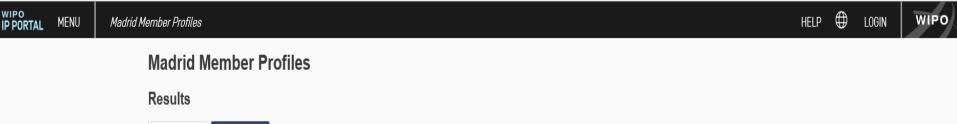

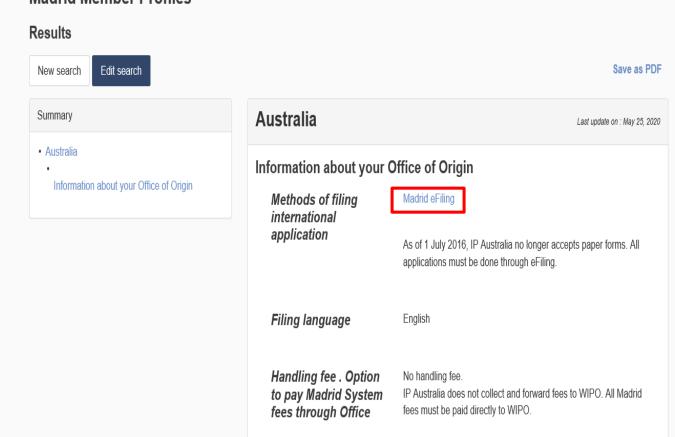

# Madrid Goods & Services Manager

- Nice Classification class headings, terms and explanatory notes
- Over 100,000 indications in English, 59,600 in French and 56,200 in Spanish of G&S acceptable to WIPO
- Compile and translate your list in 21 languages
- Check acceptance of terms by WIPO and 35 participating offices

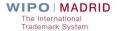

# Madrid Goods & Services Manager

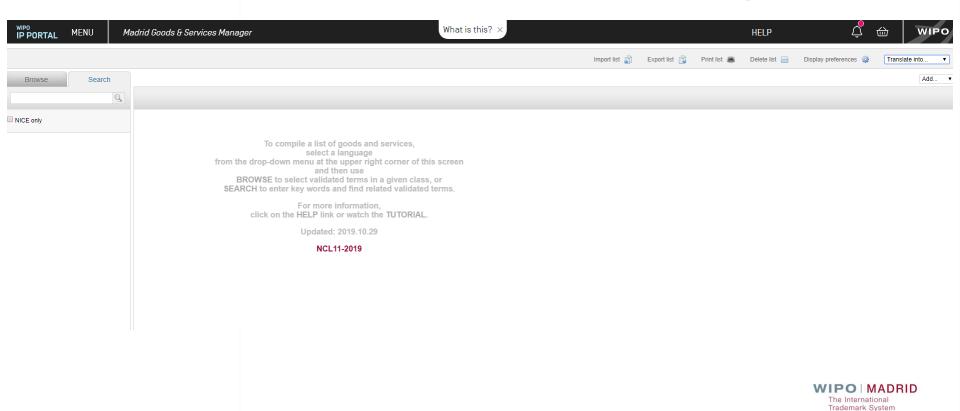

# Import List (.doc)

#### Class 25:

Clothing, footwear, headgear; ready-made clothing for men, women and children; knitwear and hosiery; lingerie, underwear, pajamas, dressing gowns, house coats, sweaters, skirts, dresses, briefs, trousers, jackets, coats, furs (clothing), suits, shirts, layettes, neckties, shawls, scarves, stoles, sashes for wear, belts (clothing), gloves (clothing), bonnets, headgear, caps; socks, stockings, tights; footwear (except orthopedic footwear), house shoes, slippers, boots; bathing suits and trunks; waterproof clothing.

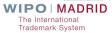

# Import list

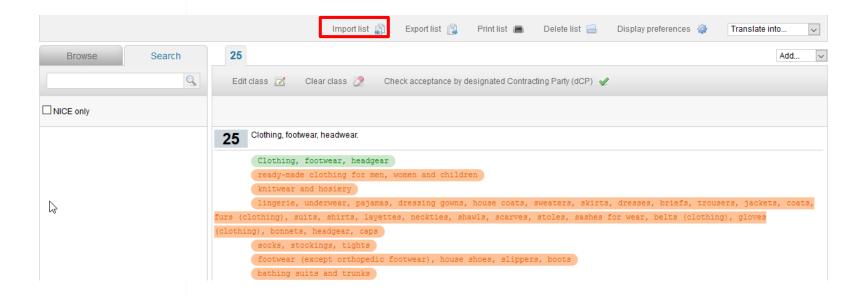

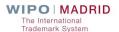

### **Translation**

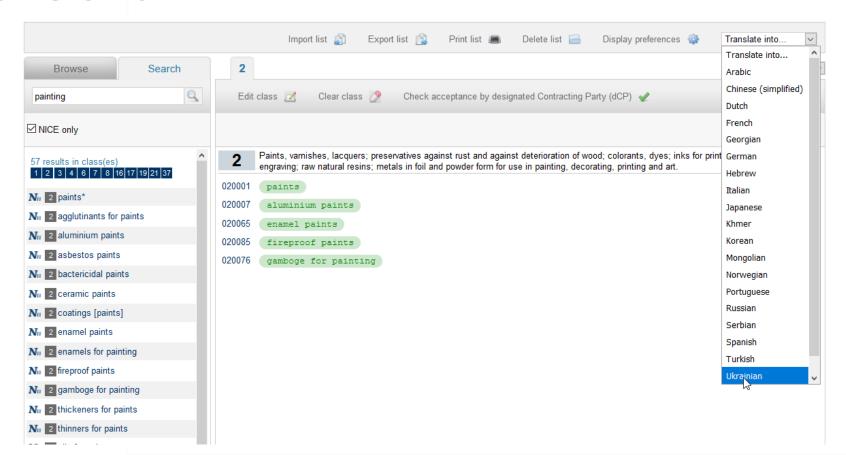

### **Translation**

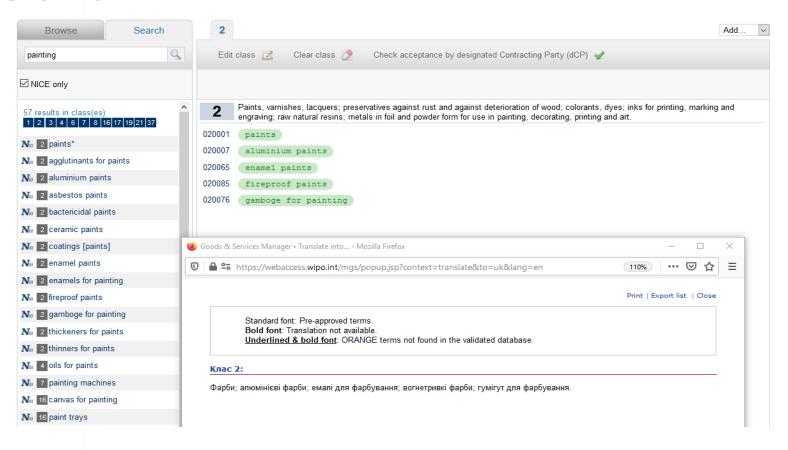

Trademark System

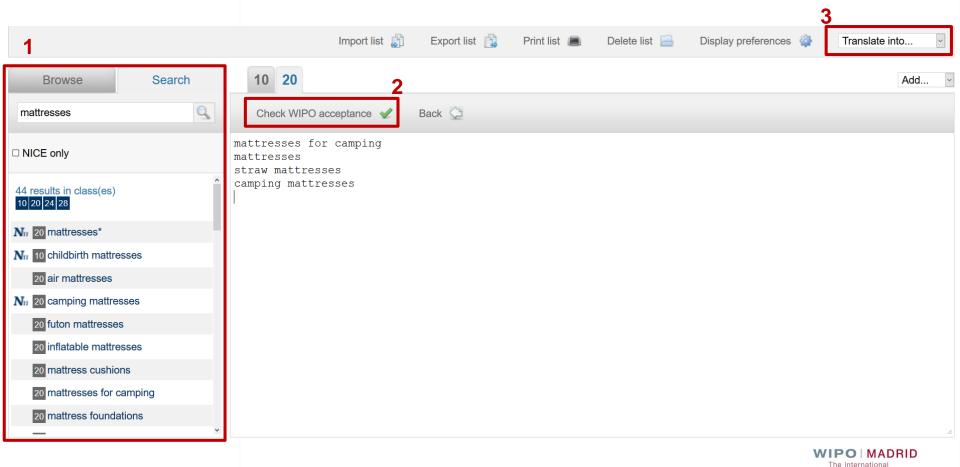

## Madrid Goods & Services Manager

Compile and verify your list of goods and services

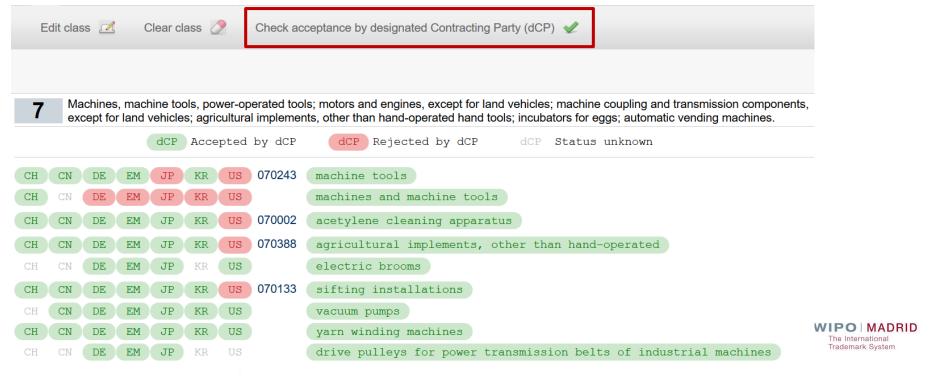

# Madrid Goods & Services Manager

Check similar group codes used by IP Offices of Japan and Republic of Korea.

Machines, machine tools, power-operated tools; motors and engines, except for land vehicles; machine coupling and transmission components, except for land vehicles; agricultural implements, other than hand-operated hand tools; incubators for eggs; automatic vending machines.

dCP Accepted by dCP dCP Rejected by dCP dCP Status unknown

JP KR 070386 aeronautical engines JPO: 09B01 KIPO: G3823

JP KR 070209 guides for machines JPO: - KIPO: G3828

JP KR floating cranes JPO: 09A03 KIPO: G370101

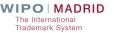

Trademark System

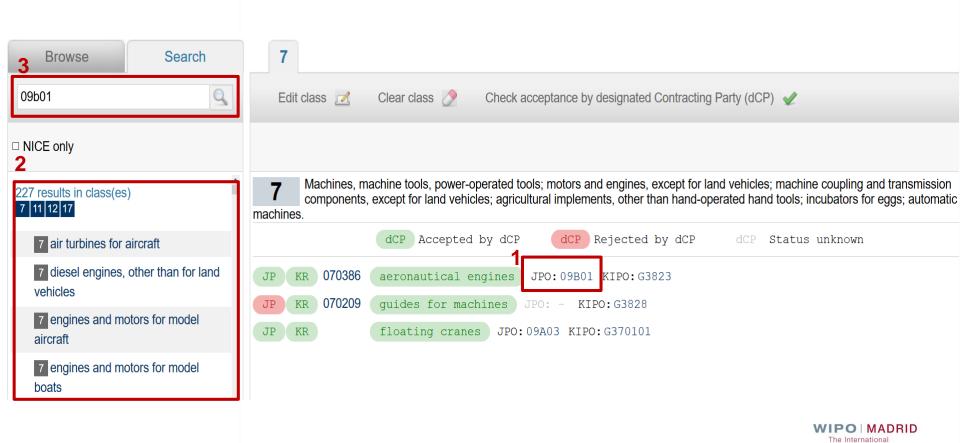

# **Export List**

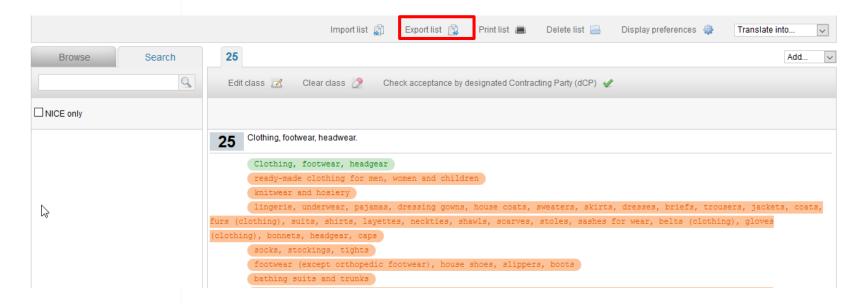

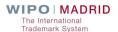

### Export List (.doc)

#### Class 25:

Clothing, footwear, headgear; ready-made clothing for men, women and children; knitwear and hosiery; lingerie, underwear, pajamas, dressing gowns, house coats, sweaters, skirts, dresses, briefs, trousers, jackets, coats, furs (clothing), suits, shirts, layettes, neckties, shawls, scarves, stoles, sashes for wear, belts (clothing), gloves (clothing), bonnets, headgear, caps; socks, stockings, tights; footwear (except orthopedic footwear), house shoes, slippers, boots; bathing suits and trunks; waterproof clothing.

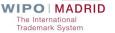

### Member Profiles Database

Compare trademark rules & examination procedures in the IP Offices of Madrid System members

General information

Filing rules and procedures

Designation rules and procedures

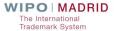

### Member Profiles Database

- General information: IP Offices contact
- National and regional procedures for filing an international application through your "home" Office (Office of origin)
- Types of trademarks that can be protected in your target markets
- Rules and applicable procedures when designating a Contracting Party

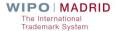

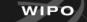

Access a wide range of information on the practices and procedures of Madrid System members. Simply select the member(s) of interest to you, and choose the type of information you want to see.

#### Resources

- Quick Start Guide
- News

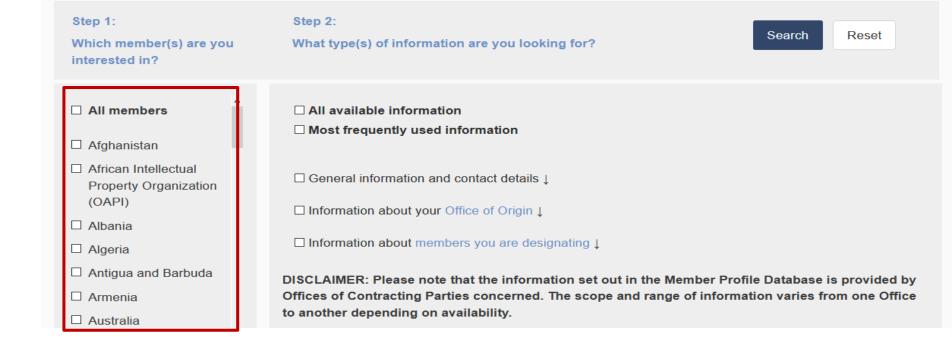

Step 1:

Which member(s) are you interested in?

#### Step 2:

What type(s) of information are you looking for?

Search

Reset

- □ All members
- $\ \ \ \$  Afghanistan
- African Intellectual Property Organization (OAPI)
- □ Albania
- Algeria
- Antigua and Barbuda
- Armenia
- ☑ Australia
- Austria
- Azerbaijan
- □ Bahrain
- Belarus

- □ All available information
- $\ensuremath{\,\boxtimes\,}$  General information and contact details  $\uparrow$ 
  - Contact information
  - ☑ Membership in Madrid Union, date of entry into force
  - ☑ Declarations and notifications made by Contracting Party
  - ☑ Laws on trademarks
  - ☑ Requests for cancellation of registration due to non-use of mark
- □ Information about your Office of Origin ↓
- □ Information about members you are designating ↑
  - When Designating
  - □ Examination before the Office
- ☑ Types of trademarks that can be protected
- ☐ Requirements for representation of mark
- Additional requirements for protection of collective, certification and guarantee marks

#### Results

New search

Edit search

#### Save as PDF

#### Summary

- Afghanistan
  - General information and contact details
  - Information about your Office of Origin
  - Information about members you are designating
  - When Designating
  - Provisional Refusals (ex officio)

### **Afghanistan**

Last update on : Jan 15, 2019

#### General information and contact details

Contact information

Name: Afghanistan Central Business Registry & Intellectual Property

Address: Behind Chaman Huzori, Kabul, Afghanistan

Phone Number: +93783600426

Email: info@acbr.gvo.af, omerzoi@acbr.gov.af

Website

Opening hours: Saturday – Wednesday, 08:00 – 16:00

Contacts for questions related to international registrations:

Mohammad Hunar Omerzoi Phone Number: +93788680965 Email: omerzoi@acbr.gov.af

Sayed Mukhtar Sharifi

Phone Number: +93788579434 Email: sharifi@acbr.gov.af

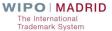

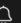

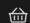

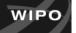

### Results

New search

Edit search

Save as PDF

Last update on : Jun 21, 2019

### Summary

- Australia
  - Information about your Office of Origin

## **Australia**

### Information about your Office of Origin

Methods of filing international application

Madrid E-filing

As of 1 July 2016, IP Australia no longer accepts paper forms. All applications must be done through eFiling.

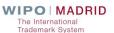

### Results

New search

Edit search

Save as PDF

Last update on : Jun 5, 2019

#### Summary

- Mexico
  - Information about members you are designating
  - · After Protection is Granted

### Mexico

### Information about members you are designating

After Protection is Granted

Requirements for actual use of mark

The communication sent by IMPI to WIPO concerning amendments to the Mexican Industrial Property Law which entered into force on August 10, 2018, reads as follows:

DECLARATION OF ACTUAL AND EFFECTIVE USE OF THE MARK-

The amendment requires right-holders to submit an official form, directly to IMPI, declaring the actual and effective use of their respective trademarks.

Such obligation will take place at two different times:

a) Upon submitting a request for the renewal of a trademark.

Upon submitting a request for renewal, right-holders are due to comply with the filing of a "Declaration of Actual and Effective Use".

With respect to international registrations renewed under Article 7 of the Madrid Protocol, the right-holder shall declare the actual and effective use of the mark directly to IMPI within the three following months after the renewal notice is made by the International Bureau of WIPO

MENÚ

Madrid Member Profiles

¿Qué es? ×

### Perfiles de los miembros del Sistema de Madrid

### Resultados

Nueva búsqueda

Editar búsqueda

Guardar como PDF

Última actualización : Jun 5, 2019

#### Resumen

- México
  - Información sobre los miembros que va a designar
  - · Una vez concedida la protección

### México

### Información sobre los miembros que va a designar

Una vez concedida la protección

Requisitos relativos al uso efectivo de la marca

La comunicación enviada por el IMPI a la OMPI en relación con las modificaciones a la Ley de Propiedad Industrial de México. que entraron en vigor el 10 de agosto de 2018, reza como sigue:

DECLARACIÓN DE USO REAL Y EFECTIVO DE LA MARCA: En virtud de esta modificación, los titulares de derechos deben presentar un formulario oficial directamente al IMPI declarando el uso real y efectivo de sus marcas. Esta obligación es aplicable en dos momentos distintos: a) Al presentar una solicitud de renovación de registro de marca.

Al presentar una solicitud de renovación, los titulares de derechos deben presentar una declaración de uso real y efectivo. En lo que respecta a los registros internacionales que se han renovado en virtud del artículo 7 del Protocolo de Madrid. el titular del derecho debe declarar el uso real y efectivo de la marca directamente al IMPI dentro de los tres meses siguientes a la fecha de notificación de la renovación del registro hecha por la Oficina Internacional de la OMPL

# Fee Calculator

- Estimate costs for:
  - International applications (and second part fees)
  - Subsequent designations
  - Renewals
- Fees based on:
  - Contracting Parties
  - Number of classes selected (according to the current Schedule of Fees)

# Fee Calculator (New Look)

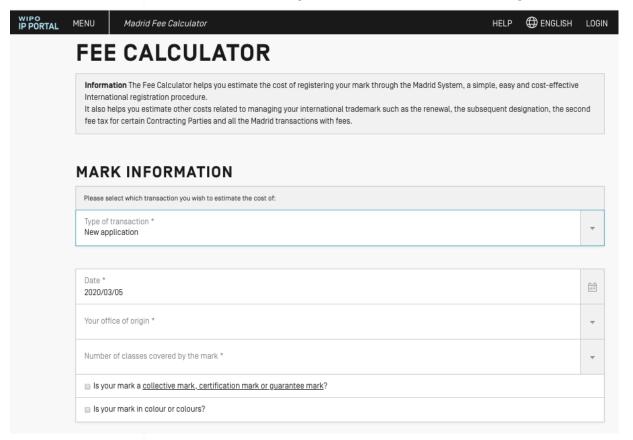

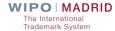

| Please select the contracting p | parties                                 |                                        | Hide                                                        |
|---------------------------------|-----------------------------------------|----------------------------------------|-------------------------------------------------------------|
| Search contracting party        |                                         |                                        | Q                                                           |
| AF Afghanistan                  | ■ AG Antigua and Barbuda                | AL Albania                             | ■ AM Armenia                                                |
| ☐ AT Austria                    | □ AU Australia                          | AZ Azerbaijan                          | ■ BA Bosnia and Herzegovina                                 |
| ■ BG Bulgaria                   | □ BH Bahrain                            | BN Brunei Darussalam                   | <ul> <li>BQ Bonaire, Sint Eustatius and<br/>Saba</li> </ul> |
| ■ BR Brazil                     | ☐ BT Bhutan                             | ☐ BW Botswana                          | ■ BX Benelux                                                |
| ■ BY Belarus                    |                                         | CH Switzerland                         | □ CN China                                                  |
| CO Colombia                     | □ CU Cuba                               | CW Curação                             | ☐ CY Cyprus                                                 |
| CZ Czech Republic               | □ DE Germany                            | □ DK Denmark                           | □ DZ Algeria                                                |
| □ EE Estonia                    | ☐ EG Egypt                              | ☐ EM European Union                    | ☐ ES Spain                                                  |
| □ FI Finland                    | ■ GB United Kingdom                     | □ GE Georgia                           | ☐ GH Ghana                                                  |
| □ GM Gambia                     | ☐ GR Greece                             | ☐ HR Croatia                           | ☐ HU Hungary                                                |
| ■ ID Indonesia                  | □ IE Ireland                            | □ IL Israel                            | ■ IN India                                                  |
| ☐ IR Islamic Republic of Iran   | □ IS Iceland                            | □ IT Italy                             | ⊮ JP Japan                                                  |
| ■ KE Kenya                      | ■ KG Kyrgyzstan                         | KH Cambodia                            | ■ KP Democratic People's Republic<br>of Korea               |
| ■ KR Republic of Korea          | □ KZ Kazakhstan                         | LA Lao People's Democratic<br>Republic | LI Liechtenstein                                            |
| □ LR Liberia                    | ■ LS Lesotho                            | ☐ LT Lithuania                         | □ LV Latvia                                                 |
| ■ MA Morocco                    | ■ MC Monaco                             | ■ MD Republic of Moldova               | ■ ME Montenegro                                             |
| ■ MG Madagascar                 | ■ MK The Republic of North<br>Macedonia | MN Mongolia                            | MW Malawi                                                   |
| ■ MX Mexico                     | MY Malaysia                             | ■ MZ Mozambique                        | ■ NA Namibia                                                |

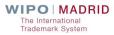

### **FEE DETAILS**

| Basic Fee:                   | 903.00   | Details |  |  |  |
|------------------------------|----------|---------|--|--|--|
| Fees of contracting parties: | 1,028.00 | Details |  |  |  |
| Grand Total (CHF):           | 1,931.00 |         |  |  |  |
|                              |          |         |  |  |  |

**Disclaimer:** Fee Calculator results are based on information you have provided and the <u>Schedule of Fees</u> in effect at the time the estimate is generated. The estimate is provided for information purposes only. For the most accurate estimate, consult the Fee Calculator immediately before you submit a request or your payment order.

Start a new calculation

Print

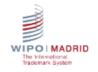

#### Fee Calculator estimation

Thank you for using the Madrid Fee Calculator.

Please find below the details of your estimation through the Madrid Fee calculator. Please note that Fee Calculator results are based on information you have provided and the Schedule of Fees in effect at the time the estimate is generated. The estimate is provided for information purposes only. For the most accurate estimate, consult the Fee Calculator immediately before you submit a request or your payment order.

In case of any queries, do not hesitate to contact us.

#### Summary of the transaction

| Type of transaction:           | New application               |  |  |
|--------------------------------|-------------------------------|--|--|
| Office of origin:              | France                        |  |  |
| Number of classes in the Mark: | 3                             |  |  |
| Date:                          | 2020.03.05                    |  |  |
| Collective:                    | No                            |  |  |
| Coloured:                      | Yes                           |  |  |
| Contracting Parties:           | Canada, United Kingdom, Japan |  |  |
| Total amount:                  | CHF 1,931.00                  |  |  |

#### Fee details

| Total amount:                                              | CHF 1,931.00 |
|------------------------------------------------------------|--------------|
| Japan (3 classes)                                          | 272.00       |
| United Kingdom (3 classes)                                 | 353.00       |
| Canada (3 classes)                                         | 403.00       |
| Basic fee where any reproduction of the mark is in color : | 903.00       |

International Registrations Operations Division World Intellectual Property Organization 34, chemin des Colombettes CH-1211 Geneva 20, Switzerland

## Question

■ Can you calculate fees that would take into account limitations for specific designations?

- Yes
- No

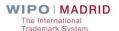

# Madrid E-Filing

- Online service for filing international applications developped by WIPO
- Available on the website of IP Offices
- Full electronic process and certification
- Customized to IP Office needs (response to irregularties)
- Integrate Madrid Goods & Services Manager/Fee Calculator
- WIPO user authentication (WIPO Account)

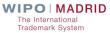

# **Applicant Module**

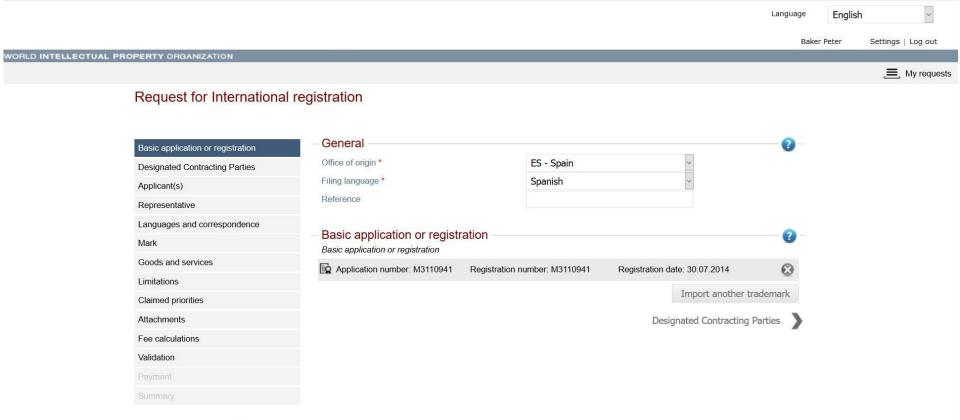

# SearchFileMonitorManage

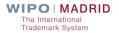

## **Madrid Monitor**

## Use Madrid Monitor to:

■ Track real-time status of your international registration

Keep an eye on competitor's mark

Consult the <u>WIPO Gazette of</u> International Marks

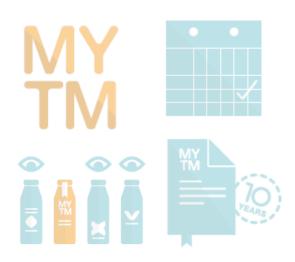

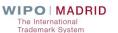

# Madrid Monitor – search by IRN

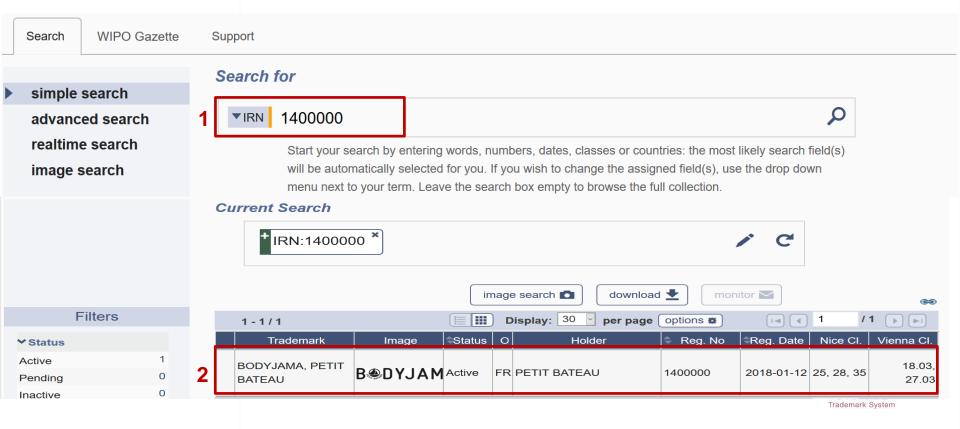

# Madrid Monitor – Search by Trademark

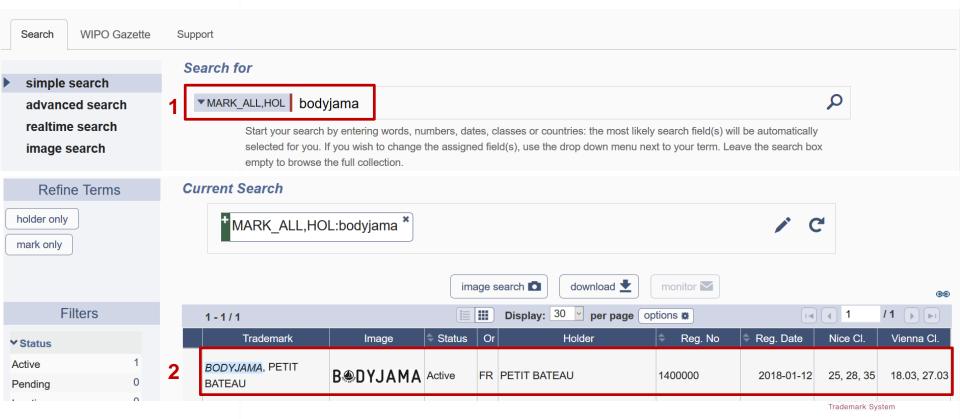

Trademark System

# Madrid Monitor – refine by Filters

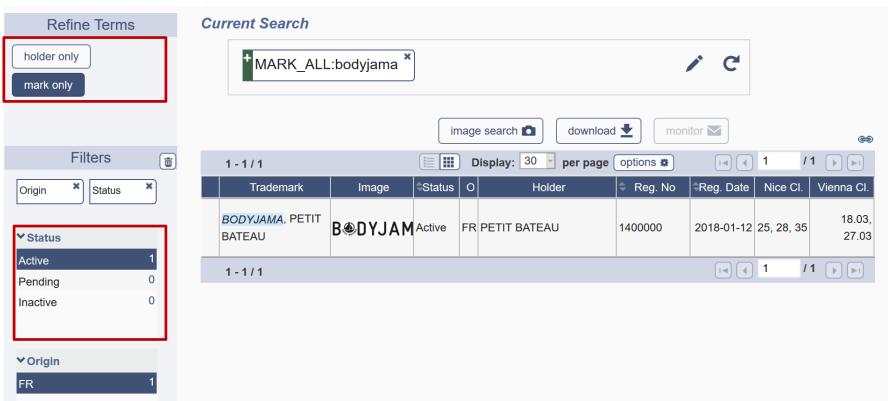

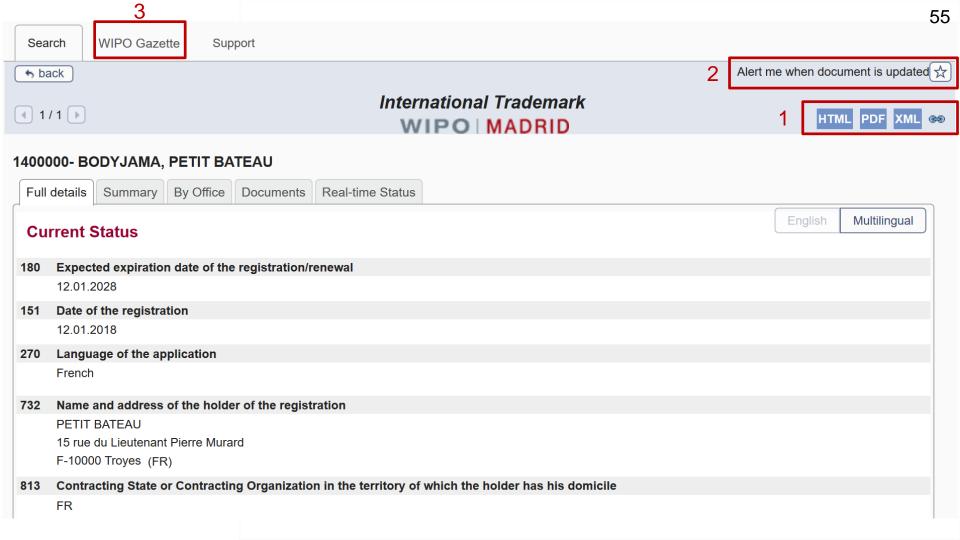

**WIPO Gazette** Support Search The WIPO Gazette of International Marks is the official publication of the Madrid System. Every week the International Bureau publishes data regarding **GAZETTE RESOURCES** new international registrations, renewals, subsequent designations and modifications affecting existing international registrations. • INID codes (ST 60) PDF • Country codes (ST3) PDF • Madrid Gazette Archive (1997-2010) • Madrid System information notices Browse by chapter Search by Registration Number or Mark or Holder Frequently Asked Questions (FAQs) Publication date 09 - 14/03/2019 ~ No. Search 1400000 Holder Mark Submit Reset 1-5/5

| 1-5/5                  |         |              |        |                                  |           |
|------------------------|---------|--------------|--------|----------------------------------|-----------|
| Mark                   | IRN     | Holder       | Origin | Transaction                      | Gazette   |
|                        | 1400000 | PETIT BATEAU |        | Grant of protection              | 2018 / 41 |
|                        | 1400000 | PETIT BATEAU |        | Ex Officio examination completed | 2018 / 19 |
| <b>B®DYJAMA</b>        | 1400000 | PETIT BATEAU | FR     | Registration                     | 2018 / 16 |
| <b>B®DYJAMA</b>        | 1400000 | PETIT BATEAU |        | Subsequent designation           | 2018 / 28 |
| BODYJAMA, PETIT BATEAU | 1400000 | PETIT BATEAU |        | Refusal                          | 2019 / 2  |
|                        |         |              |        |                                  |           |

1-5/5

## Question

Can you find the status of an ongoing international application using the Madrid Monitor?

- Yes
- No

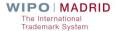

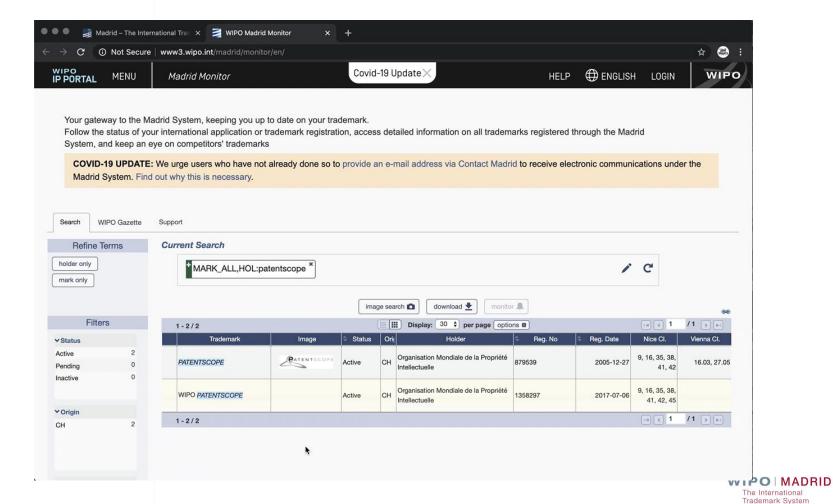

# SearchFileMonitorManage

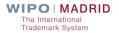

# Manage

Use <u>Madrid Portfolio Manager</u> to easily manage your portfolio of international trademark registrations using a single account.

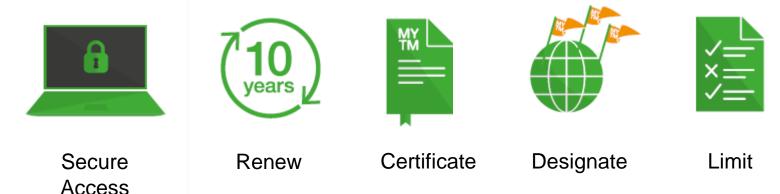

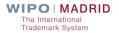

# Madrid Portfolio Manager

- Request changes, <u>renewals</u>, <u>subsequent designations</u>
- Track status of trademark registrations
- Download Certificates (PDF) <u>From 2014</u>
- Pay fees (e-Payment or Current Account at WIPO)
- View & download decision documents (secure access)

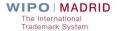

# Madrid Portfolio Manager

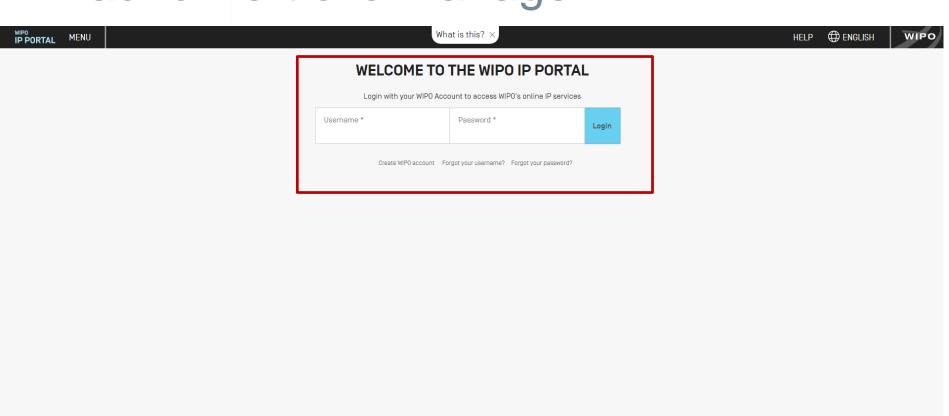

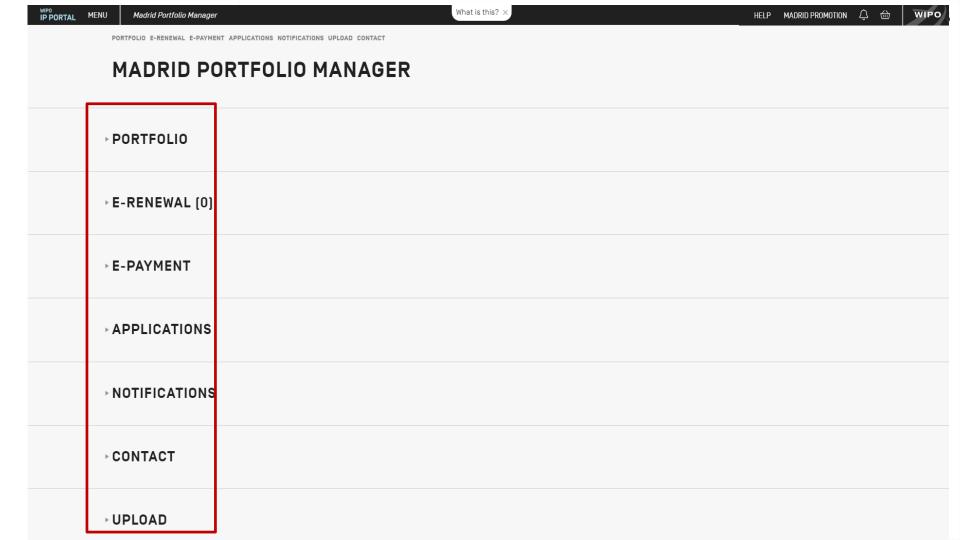

PORTFOLIO E-RENEWAL E-PAYMENT APPLICATIONS NOTIFICATIONS UPLOAD CONTACT

### MADRID PORTFOLIO MANAGER

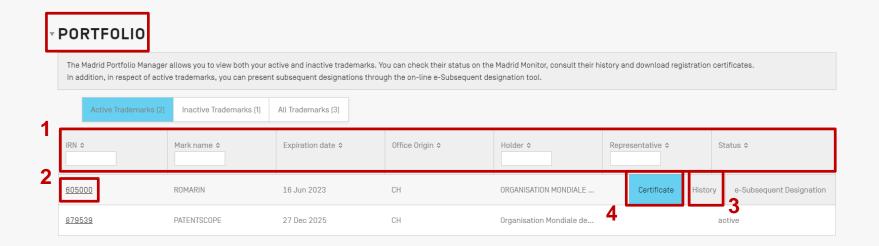

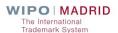

### International Trademark

### WIPO | MADRID

#### 879539- PATENTSCOPE

| Full | details                                                | Summary        | By Office   | Documents        | Real-time Status       |                                                                 |               |     |  |  |  |
|------|--------------------------------------------------------|----------------|-------------|------------------|------------------------|-----------------------------------------------------------------|---------------|-----|--|--|--|
| Cu   | Current Status English Multilingual                    |                |             |                  |                        |                                                                 |               |     |  |  |  |
| 180  | D Expected expiration date of the registration/renewal |                |             |                  |                        |                                                                 |               |     |  |  |  |
|      | 27.12.2                                                | 025            |             | -                |                        | Ş                                                               |               |     |  |  |  |
| 151  | ·                                                      |                |             |                  |                        |                                                                 |               |     |  |  |  |
|      | 27.12.2                                                | 005            |             |                  |                        |                                                                 |               |     |  |  |  |
| 270  | Langua                                                 | ge of the app  | lication    |                  |                        |                                                                 |               |     |  |  |  |
|      | French                                                 |                |             |                  |                        |                                                                 |               |     |  |  |  |
| 732  | Name and address of the holder of the registration     |                |             |                  |                        |                                                                 |               |     |  |  |  |
|      | Organisation Mondiale de la Propriété Intellectuelle   |                |             |                  |                        |                                                                 |               |     |  |  |  |
|      | chemin des Colombettes 34                              |                |             |                  |                        |                                                                 |               |     |  |  |  |
|      | CH-1211 Genève 20 (CH)                                 |                |             |                  |                        |                                                                 |               |     |  |  |  |
| 812  |                                                        | ting State or  | Contracting | Organization i   | n the territory of whi | ich the holder has a real and effective industrial or commercia | ıl establishm | ent |  |  |  |
|      | CH                                                     |                |             |                  |                        |                                                                 |               |     |  |  |  |
| 842  |                                                        |                |             |                  |                        |                                                                 |               |     |  |  |  |
|      | organis                                                | ation intergou | ıvernementa | le, (sans objet) |                        |                                                                 |               |     |  |  |  |
| 540  | Mark                                                   |                |             |                  |                        |                                                                 |               |     |  |  |  |
|      | PATENTSCOPE                                            |                |             |                  |                        |                                                                 |               |     |  |  |  |

# Madrid Portfolio Manager - History View

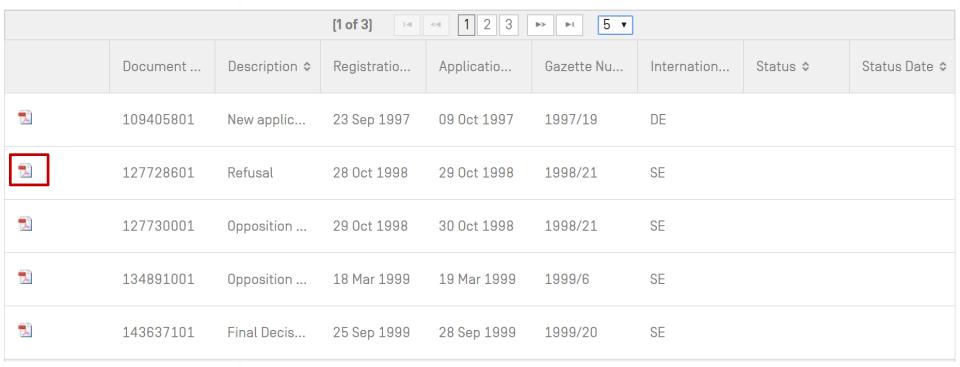

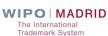

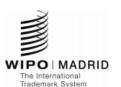

#### CERTIFICAT DE RENOUVELLEMENT

Le Bureau international de l'Organisation Mondiale de la Propriété Intellectuelle (OMPI) certifie que les indications figurant dans le présent certificat sont conformes aux inscriptions portées au registre international tenu en vertu de l'Arrangement et du Protocole de Madrid.

Reproduction de la marque

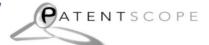

Numéro d'enregistrement 879 539

Date d'enregistrement 27 décembre 2005

Date du renouvellement 27 décembre 2015

Date d'échéance 27 décembre 2025

Nom et adresse du titulaire Organisation Mondiale de la Propriété Intellectuelle chemin des Colombettes 34, CH-1211 Genève 20 (Suisse)

Forme juridique du titulaire organisation intergouvernementale, (sans objet) (personne morale) et lieu de constitution

Classification 16.3: 27.5

des éléments figuratifs Liste des produits et services NCL(8)

- 9 Supports (autres que papier) pour visionnage par machines électroniques, y compris bandes magnétiques, disques optiques, DVD et CD-ROM, contenant des données bibliographiques et graphiques, de la documentation et des informations en matière de brevets d'invention, appareils et instruments d'instruction ou d'enseignement; programmes et logiciels informatiques enregistrés sur supports magnétiques ou optiques et contenant des informations destinées au domaine des brevets d'invention; publications électroniques (téléchargeables).
- 16 Manuels, imprimés et brochures; matériel d'instruction ou d'enseignement (à l'exception des appareils).
- 35 Services de travaux de bureaux concernant des banques de données (y compris données statistiques), en matière de mise à disposition de renseignements dans le domaine des brevets d'invention y compris collecte mise à jour édition formatage

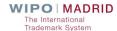

## Limitation

IP PORTAL

MENU

Limitation of Goods and Services

Covid-19 Update X

HELP CAROLE PASTORELLI

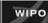

### LIMITATION OF GOODS AND SERVICES

The limitation you are requesting will reduce the list of goods and services in respect of some, or all the Contracting Parties designated in the international registration. The goods and services that are the subject of the limitation will remain in the main list of the international registration, but they will no longer be covered by the designated Contracting Party concerned. You may later request the recording of a subsequent designation for the goods and services that are the subject of the limitation. Request a partial cancellation to permanently remove the goods and services from the main list of your international registration. Request a renunciation if you wish to abandon the effects of your international registration [for all the goods and services] with respect to one or more [but not all] of the designated Contracting Parties.

| Please enter your International Registration Number |  |
|-----------------------------------------------------|--|
| JRN                                                 |  |
| [e.g. 123456, 123456A]                              |  |

Reset

Submit

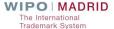

## E-Renewal

PORTFOLIO E-RENEWAL E-PAYMENT APPLICATIONS NOTIFICATIONS UPLOAD CONTACT ADMIN

| ▼                                                                                                    | E-RENEWAL (2)                  |             |          |                    |                 |           |  |
|----------------------------------------------------------------------------------------------------|--------------------------------|-------------|----------|--------------------|-----------------|-----------|--|
| You can renew your trademarks with the new and improved e-Renewal tool.  Please note that there is a grace period of 6 months after the expiration date to renew your trademark. However, no other transaction can be requested during this grace period. |                                |             |          |                    |                 |           |  |
|                                                                                                    | Trademarks in grace period [2] |             |          |                    |                 |           |  |
|                                                                                                    | IRN ≎                          | Mark name ≎ | Holder ≎ | Expiration date \$ | Status ≎        |           |  |
|                                                                                                    | 537024                         |             |          | 01 Jun 2019        | In grace period | e-Renewal |  |
|                                                                                                    | 361201                         |             |          | 20 Oct 2019        | In grace period |           |  |

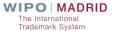

## E-Renewal

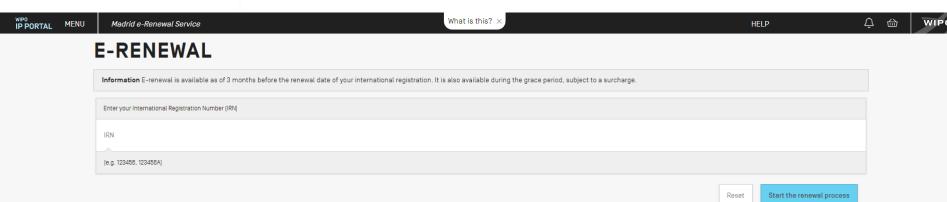

# SearchFileMonitorManage

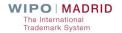

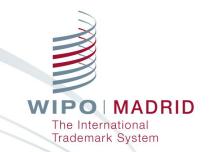

## Q&A Session about the Webinar

Olivier Pierre
Madrid Information and
Promotion Division

Lucia J. Yanguas

Madrid Information and

Promotion Division

# COVID-19: Communications with WIPO

- Resumption of postal communications from WIPO
  - For more efficient communication, please provide an email address via Contact Madrid.
- For more information, visit:
  - the Madrid Member Profiles Database
  - WIPO's COVID-19 IP Policy Tracker
  - our <u>dedicated Madrid webpage</u>

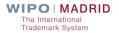

# Keep Updated on the Madrid System

- Visit the Madrid Website
- Access <u>Madrid Webinar</u> recordings and stay tuned for new topics
- Play our <u>Madrid 'How-to'</u> videos
- Subscribe to <u>Madrid Notices</u>
- Contact us: Contact Madrid

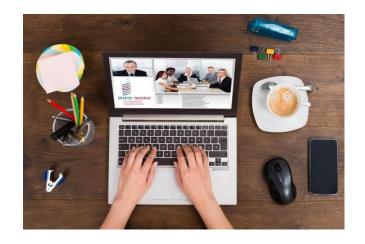

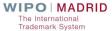